Q0Q000Q00000Q000Q000 Q0Q00QQQQDQ0Q0Q00000  ${\color{blue}\mathcal{O} \mathcal{O} \mathcal{O} \mathcal{O} \mathcal{O} \mathcal{O} \mathcal{O} \mathcal{O} \mathcal{O} \mathcal{O} \mathcal{O} \mathcal{O} \mathcal{O} \mathcal{O} \mathcal{O} \mathcal{O} \mathcal{O} \mathcal{O} \mathcal{O} \mathcal{O}}$ QQQQQQQQQQQQQQQQQQQ **luatools mtxrun context**

### **Contents**

1 Remark 1 2 Introduction 1 3 The location 1 [4 The traditional finder 2](#page-2-0) [5 The current finder 3](#page-3-0) [6 Updating 5](#page-5-0) [7 The tools 6](#page-6-0) 8 Running CONT<sub>E</sub>XT 7<br>9 Prefixes 9 Prefixes 9 [10 Stubs 10](#page-10-0)

# **1 Remark**

This manual is work in progress. Feel free to submit additions or corrections. Before you start reading, it is good to know that in order to get starting with ConTEXT, the easiest way to do that is to download the standalone distribution from contextgarden.net. After that you only need to make sure that luatex is in your path. The main command you use is then context and normally it does all the magic it needs itself.

## **2 Introduction**

Right from the start ConT $\overline{F}X$  came with programs that managed the process of  $T\overline{F}X$ -ing. Although you can perfectly well run  $TrX$  directly, it is a fact that often multiple runs are needed as well as that registers need to be sorted. Therefore managing a job makes sense.

First we had  $T_F X$  and  $T_F X U T I L$ , and both were written in Mopula, and as this language was not supported on all platforms the programs were rewritten in Perl. Following that a few more tools were shipped with ConTEXT.

When we moved on to RUBY all the PERL scripts were rewritten and when CONTEXT MKIV showed up, Lua replaced Ruby. As we use LuaT<sub>F</sub> $X$  this means that currently the tools and the main program share the same language. For MkII scripts like T<sub>F</sub>XEXEC will stay around but the idea is that there will be Lua alternatives for them as well.

Because we shipped many scripts, and because the de facto standard  $TrX$  directory structure expects scripts to be in certain locations we not only ship tools but also some more generic scripts that locate and run these tools.

# **3 The location**

Normally you don't need to know so many details about where the scripts are located but here theu are:

```
<texroot>/scripts/context/perl
```
<span id="page-2-0"></span><texroot>/scripts/context/ruby <texroot>/scripts/context/lua <texroot>/scripts/context/stubs

This hierarchy was actually introduced because ConT<sub>EXT</sub> was shipped with a bunch of tools. As mentioned, we nowadays focus on Lua but we keep a few of the older scripts around in the PERL and RUBY paths. Now, if you're only using ConT<sub>F</sub>XT MkIV, and this is highly recommended, you can forget about all but the Lua scripts.

## **4 The traditional finder**

When you run scripts multiple times, and in the case of  $ConvTrXT$  they are even run inside other scripts, you want to minimize the startup time. Unfortunately the traditional way to locate a script, using kpsewhich, is not that fast, especially in a setup with many large trees Also, because not all tasks can be done with the traditional scripts (take format generation) we provided a runner that could deal with this: texmfstart. As this script was also used in more complex workflows, it had several tasks:

- *•* locate scripts in the distribution and run them using the right interpreter
- do this selectively, for instance identify the need for a run using checksums for potentially changed files (handy for image conversion)
- *•* pass information to child processes so that lookups are avoided
- choose a distribution among several installed versions (set the root of the TFX tree)
- *•* change the working directory before running the script
- *•* resolve paths and names on demand and launch programs with arguments where names are expanded controlled by prefixes (handy for TEX-unware programs)
- locate and open documentation, mostly as part the help systems in editors, but also handy for seeing what configuration file is used
- *•* act as a kpsewhich server cq. client (only used in special cases, and using its own database)

Of course there were the usual more obscure and undocumented features as well. The idea was to use this runner as follows:

#### texmfstart texexec <further arguments> texmfstart --tree <rootoftree> texexec <further arguments>

These are just two ways of calling this program. As texmfstart can initialize the environment as well, it is basically the only script that has to be present in the binary path. This is quite comfortable as this avoids conflicts in names between the called scripts and other installed programs.

Of course calls like above can be wrapped in a shell script or batch file without penalty as long as texmfstart itself is not wrapped in a caller script that applies other inefficient lookups. If you use the ConTEXt minimals you can be sure that the most efficient method is chosen, but we've seen quite inefficient call chains elsewhere.

In the ConT<sub>F</sub>X<sub>T</sub> minimals this script has been replaced by the one we will discuss in the next section: mtxrun but a stub is still provided.

#### <span id="page-3-0"></span>**5 The current finder**

In MkIV we went a step further and completely abandoned the traditional lookup methods and do everything in Lua. As we want a clear separation between functionality we have two main controlling scripts: mtxrun and luatools. The last name may look somewhat confusing but the name is just one on in a series.<sup>1</sup>

In MkIV the luatools program is nowadays seldom used. It's just a drop in for kpsewhich plus a bit more. In that respect it's rather dumb in that it does not use the database, but clever at the same time because it can make one based on the little information available when it runs. It can also be used to generate format files either or not using Lua stubs but in practice this is not needed at all.

For ConTEXT users, the main invocation of this tool is when the TEX tree is updated. For instance, after adding a font to the tree or after updating  $ConvTFXT$ , you need to run:

```
mtxrun --generate
```
After that all tools will know where to find stuff and how to behave well within the tree. This is because they share the same code, mostly because they are started using mtxrun. For instance, you process a file with:

```
mtxrun --script context <somefile>
```
Because this happens often, there's also a shortcut:

```
context <somefile>
```
But this does use mtxrun as well. The help information of mtxrun is rather minimalistic and if you have no clue what an option does, you probably never needed it anyway. Here we discuss a few options. We already saw that we can explicitly ask for a script:

```
mtxrun --script context <somefile>
```
but

```
mtxrun context <somefile>
```
also works. However, by using  $-$ script you limit te lookup to the valid ConTEXT MKIV scripts. In the  $TrX$  tree these have names prefixed by  $mtx-$  and a lookup look for a plural as well. So, the next two lookups are equivalent:

```
mtxrun --script font
mtxrun --script fonts
```
Both will run mtx-fonts.lua. Actually, this is one of the scripts that you might need when your font database is somehow outdated and not updated automatically:

<sup>1</sup> We have ctxtools, exatools, mpstools, mtxtools, pdftools, rlxtools, runtools, textools, tmftools and xmltools. Most if their funtionality is already reimplemented.

#### mtxrun --script fonts --reload --force

Normally mtxrun is all you need in order to run a script. However, there are a few more options:

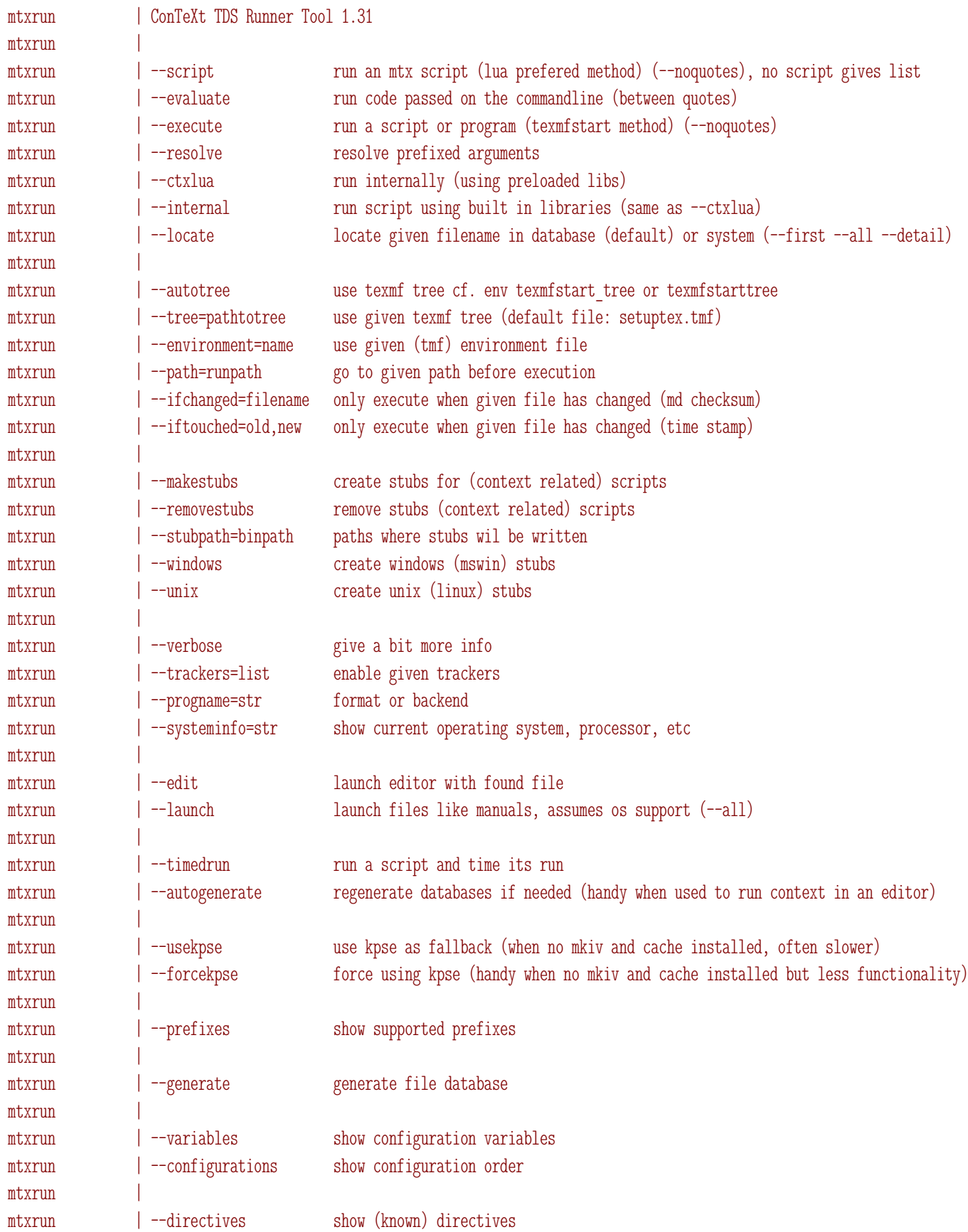

```
mtxrun | --trackers show (known) trackers
mtxrun | --experiments show (known) experiments
mtxrun |
mtxrun | --expand-braces expand complex variable
mtxrun | --expand-path expand variable (resolve paths)
mtxrun | --expand-var expand variable (resolve references)
mtxrun | --show-path show path expansion of ...
mtxrun | --var-value report value of variable
mtxrun | --find-file report file location
mtxrun | --find-path report path of file
mtxrun |
mtxrun | --pattern=string filter variables
mtxrun |
mtxrun |
mtxrun | More information about ConTeXt and the tools that come with it can be found at:
mtxrun |
mtxrun | maillist : ntg-context@ntg.nl / http://www.ntg.nl/mailman/listinfo/ntg-context
mtxrun | webpage : http://www.pragma-ade.nl / http://tex.aanhet.net
mtxrun | wiki : http://contextgarden.net
```
Don't worry, you only need those obscure features when you integrate ConTEXT in for instance a web service or when you run large projects where runs and paths take special care.

## **6 Updating**

There are two ways to update ConT<sub>F</sub>XT MKIV. When you manage your trees yourself or when you use for instance TEXLive, you act as follows:

- *•* download the file cont-tmf.zip from www.pragma-ade.com or elsewhere
- *•* unzip this file in a subtree, for instance tex/texmf-local
- run mtxrun --generate
- run mtxrun --script font --reload
- run mtxrun --script context --make

Or shorter:

- run mtxrun --generate
- *•* run mtxrun font --reload
- run context --make

Normally these commands are not even needed, but they are a nice test if your tree is still okay. To some extend context is clever enough to decide if the databases need to be regenerated and/or a format needs to be remade and/or if a new font database is needed.

Now, if you also want to run MkII, you need to add:

- *•* run mktexlsr
- run texexec --make

<span id="page-6-0"></span>The question is, how to act when luatools and mtxrun have been updated themselves? In that case, after unzipping the archive, you need to do the following:

- *•* run luatools --selfupdate
- *•* run mtxrun --selfupdate

For quite a while we shipped so called ConTEXT minimals. These zip files contained only the resources and programs that made sense for running ConTEXT. Nowadays the minimals are installed and synchronized via internet.<sup>2</sup> You can just run the installer again and no additional commands are needed. In the console you will see several calls to mtxrun and luatools fly by.

### **7 The tools**

We only mention the tools here. The most important ones are context and fonts. You can ask for a list of installed scripts with:

mtxrun --script

On my machine this gives:

| mtxrun | ConTeXt TDS Runner Tool 1.31         |      |                                                |
|--------|--------------------------------------|------|------------------------------------------------|
| mtxrun |                                      |      |                                                |
| mtxrun | no script name given, known scripts: |      |                                                |
| mtxrun |                                      |      |                                                |
| mtxrun | babel                                |      | 1.20 Babel Input To UTF Conversion             |
| mtxrun | base                                 | 1.35 | ConTeXt TDS Management Tool (aka luatools)     |
| mtxrun | bibtex                               |      | bibtex helpers                                 |
| mtxrun | $\vert$ cache                        |      | 0.10 ConTeXt & MetaTeX Cache Management        |
| mtxrun | l chars                              |      | 0.10 MkII Character Table Generators           |
| mtxrun | $ $ check                            |      | 0.10 Basic ConTeXt Syntax Checking             |
| mtxrun | colors                               |      | 0.10 ConTeXt Color Management                  |
| mtxrun | convert                              |      | 0.10 ConTeXT Graphic Conversion Helpers        |
| mtxrun |                                      |      | distribution 0.10 ConTeXt Distribution Helpers |
| mtxrun | $\vert$ epub                         |      | 1.10 ConTeXt EPUB Helpers                      |
| mtxrun | example                              |      | 0.10 ConTeXt Example Helpers                   |
| mtxrun | fcd                                  |      | 1.00 Fast Directory Change                     |
| mtxrun | flac                                 |      | 0.10 ConTeXt Flac Helpers                      |
| mtxrun | fonts                                |      | 0.21 ConTeXt Font Database Management          |
| mtxrun | grep                                 | 0.10 | Simple Grepper                                 |
| mtxrun | idris                                | 0.10 | Special Hacks For Idris                        |
| mtxrun | interface                            |      | 0.13 ConTeXt Interface Related Goodies         |
| mtxrun | listen                               |      | 1.00 ConTeXt Request Watchdog                  |
| mtxrun | metapost                             |      | 0.10 MetaPost to PDF processor                 |
| mtxrun | metatex                              |      | 0.10 MetaTeX Process Management                |
| mtxrun | modules                              | 1.00 | ConTeXt Module Documentation Generators        |

<sup>&</sup>lt;sup>2</sup> This project was triggered by Mojca Miklavec who is also charge of this bit of the ConTEXT infrastructure. More information can be found at contextgarden.net.

<span id="page-7-0"></span>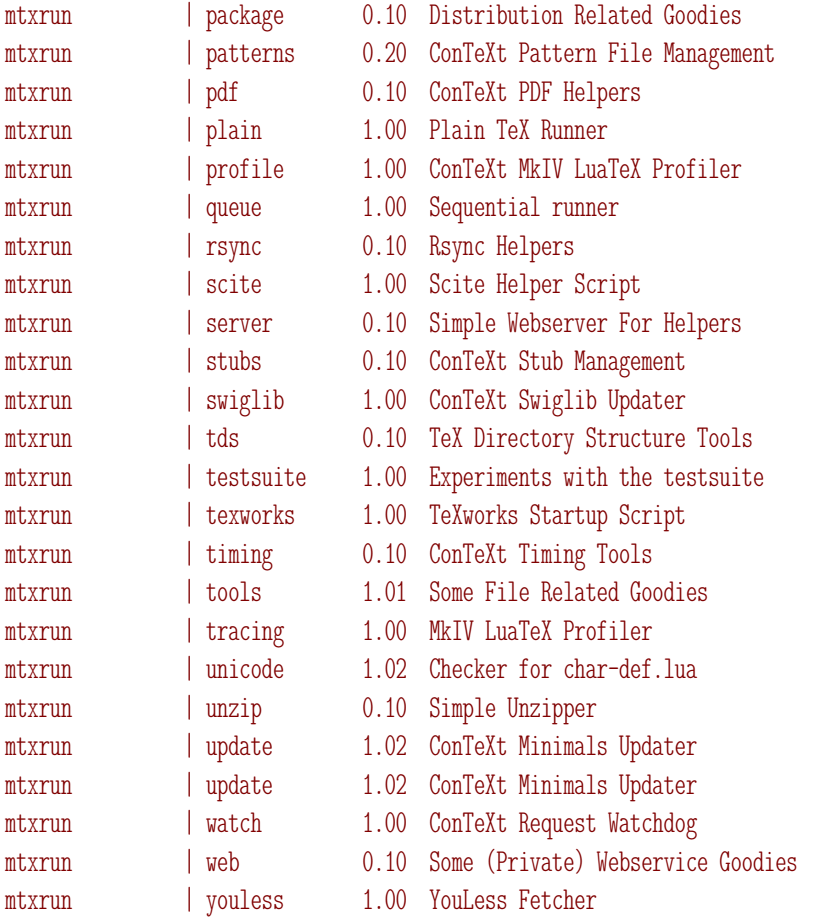

The most important scripts are mtx-fonts and mtx-context. By default fonts are looked up by filename (the file: prefix before font names in ConTFXT is default). But you can also lookup fonts by name (name:) or by specification (spec:). If you want to use these two methods, you need to generate a font database as mentioned in the previous section. You can also use the font tool to get information about the fonts installed on your system.

# **8 Running CONTFXT**

The context tool is what you will use most as it manages your run.

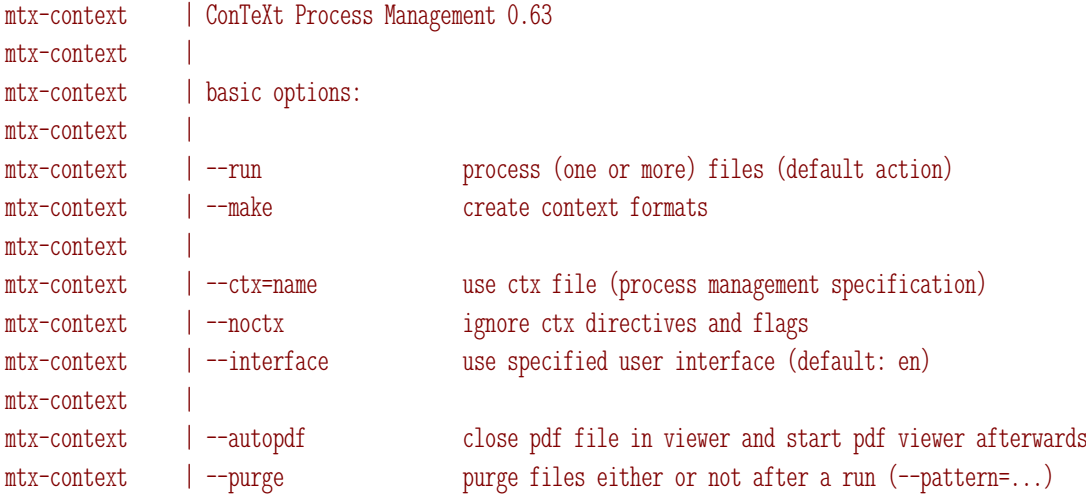

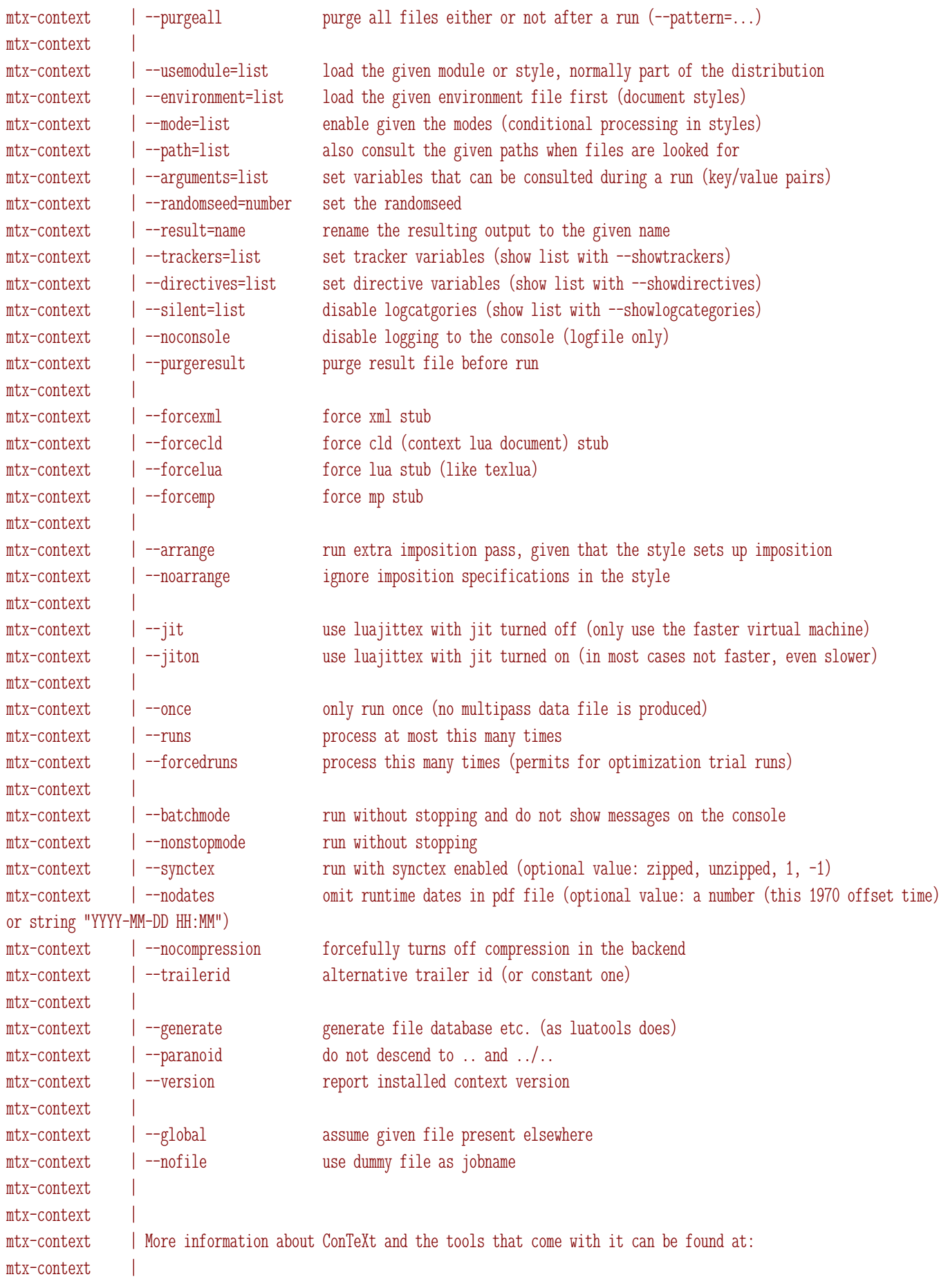

```
mtx-context | maillist : ntg-context@ntg.nl / http://www.ntg.nl/mailman/listinfo/ntg-context
mtx-context | webpage : http://www.pragma-ade.nl / http://tex.aanhet.net
mtx-context | wiki : http://contextgarden.net
```
#### There are few exert options too:

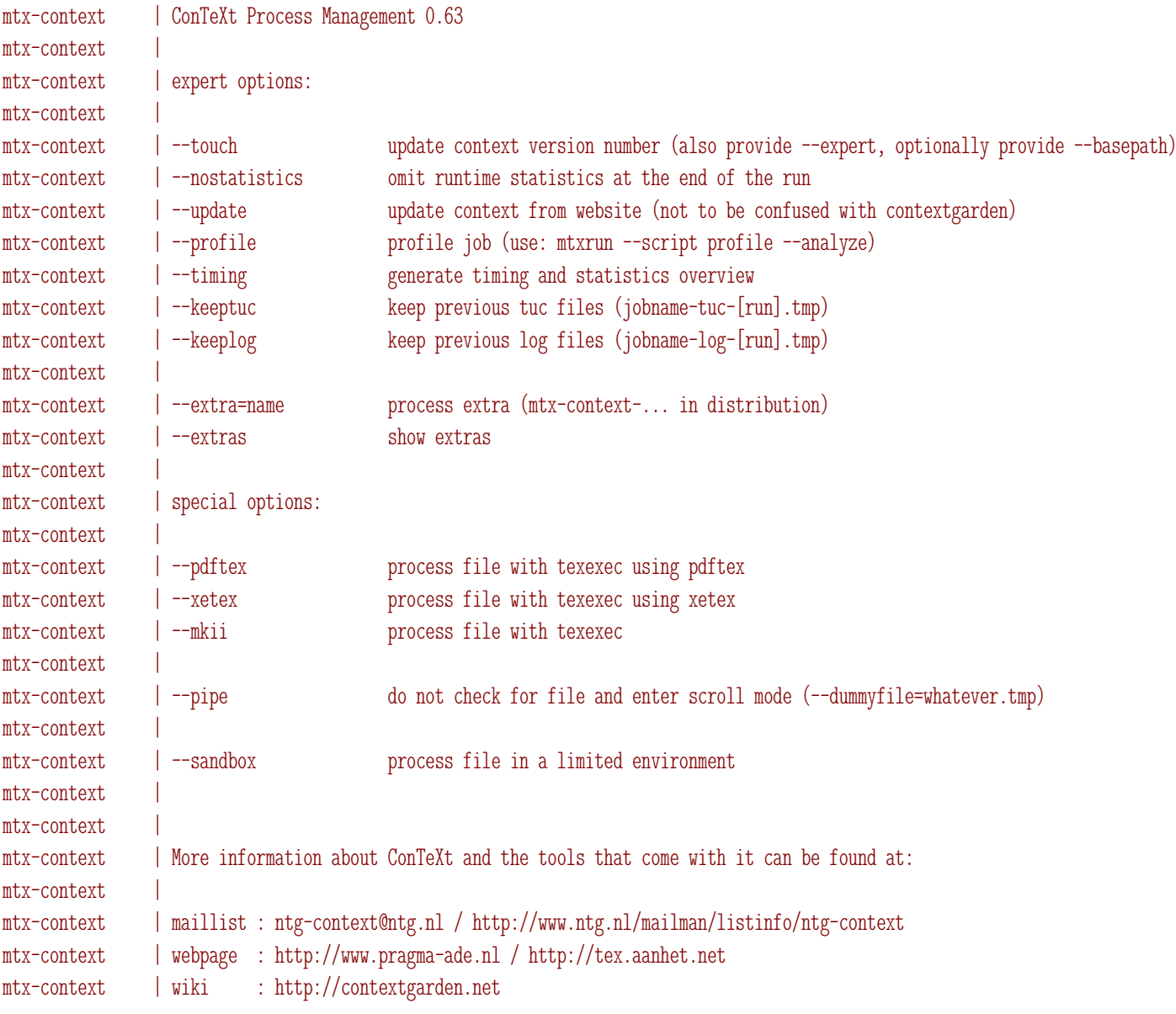

You might as well forget about these unless you are one of the ConTEXT developers.

### **9 Prefixes**

A handy feature of mtxrun (and as most features an inheritance of texmfstart) is that it will resolve prefixed arguments. This can be of help when you run programs that are unaware of the T<sub>F</sub>X tree but nevertheless need to locate files in it.

mtxrun | ConTeXt TDS Runner Tool 1.31 mtxrun |

```
mtxrun |
mtxrun | auto: env: environment: file: filename: full: home: jobfile: jobpath: kpse: loc: locate: machine: nodename:
path: pathname: rel: relative: release: selfautodir: selfautoloc: selfautoparent: sysname: toppath: version:
```
An example is:

mtxrun --execute xsltproc file:whatever.xsl file:whatever.xml

The call to xsltproc will get two arguments, being the complete path to the files (given that it can be resolved). This permits you to organize the files in a similar was as  $TrX$  files.

#### **10 Stubs**

As the tools are written in the Lua language we need a Lua interpreter and or course we use LUAT<sub>F</sub>X itself. On UNIX we can copy luatools and mtxrun to files in the binary path with the same name but without suffix. Starting them in another way is a waste of time, especially when kpsewhich is used to find then, something which is useless in MkIV anyway. Just use these scripts directly as they are self contained.

For context and other scripts that we want convenient access to, stubs are needed, like:

#### #!/bin/sh mtxrun --script context "\$@"

This is also quite efficient as the context script mtx-context is loaded in mtxrun and uses the same database.

On WINDOWS you can copy the scripts as-is and associate the suffix with LUAT<sub>E</sub>X (or more precisely: texlua) but then all Lua script will be run that way which is not what you might want.

In T<sub>EXLIVE</sub> stubs for starting scripts were introduced by Fabrice Popineau. Such a stub would start for instance texmistart, that is: it located the script (PERL or RUBY) in the  $T \not\vdash X$  tree and launched it with the right interpreter. Later we shipped pseudo binaries of texmfstart: a Ruby interpreter plus scripts wrapped into a self contained binary.

For MkIV we don't need such methods and started with simple batch files, similar to the Unix startup scripts. However, these have the disadvantage that they cannot be used in other batch files without using the start command. In TEXLive this is taken care of by a small binary written bij T.M. Trzeciak so on TEXLIVE 2009 we saw a call chain from exe to cmd to lua which is somewhat messy.

This is why we now use an adapted and stripped down version of that program that is tuned for mtxrun, luatools and context. So, we moved from the original cmd based approach to an exe one.

mtxrun.dll mtxrun.exe You can copy mtxrun.exe to for instance context.exe and it will still use mtxrun for locating the right script. It also takes care of mapping texmfstart to mtxrun. So we've removed the intermediate cmd step, can not run the script as any program, and most of all, we're as efficient as can be.

Of course this program is only meaningful for the  $ConvTr(XT)$  approach to tools.

It may all sound more complex than it is but once it works users will not notice those details. Als, in practice not that much has changed in running the tools between MkII and MkIV as we've seen no reason to change the methods.

## **Colofon**

**author** Hans Hagen, PRAGMA ADE, Hasselt NL **version** May 12, 2016 **website** www.pragma-ade.nl – www.contextgarden.net **copyright** c b a n